## МИНИСТЕРСТВО НАУКИ И ВЫСШЕГО ОБРАЗОВАНИЯ РОССИЙСКОЙ ФЕДЕРАЦИИ федеральное государственное автономное образовательное учреждение высшего образования "САНКТ-ПЕТЕРБУРГСКИЙ ГОСУДАРСТВЕННЫЙ УНИВЕРСИТЕТ АЭРОКОСМИЧЕСКОГО ПРИБОРОСТРОЕНИЯ"

Кафедра № 82

## УТВЕРЖДАЮ

## Руководитель направления

проф.,д.т.н.,проф.

(должность, уч. степень, звание)

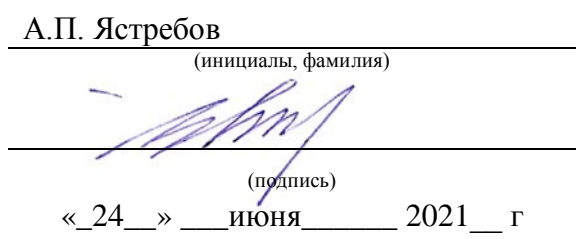

# РАБОЧАЯ ПРОГРАММА ДИСЦИПЛИНЫ

«Основы программирования» (Наименование дисциплины)

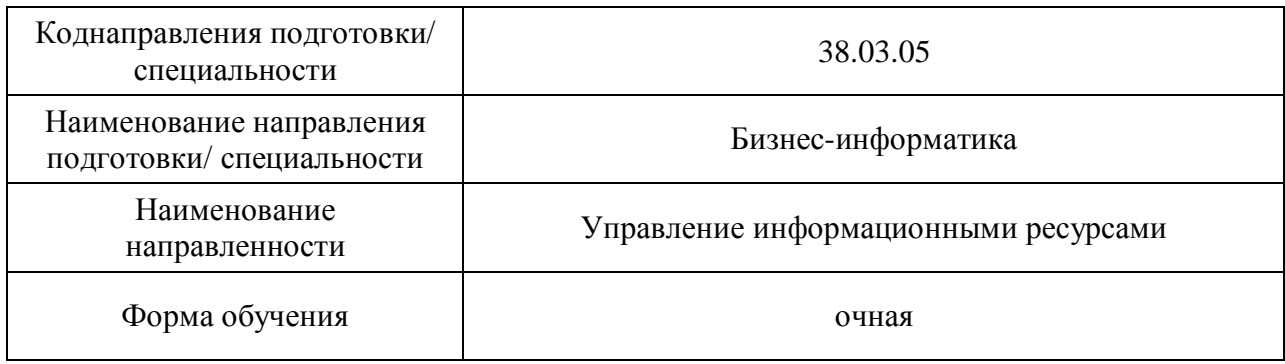

# Лист согласования рабочей программы дисциплины

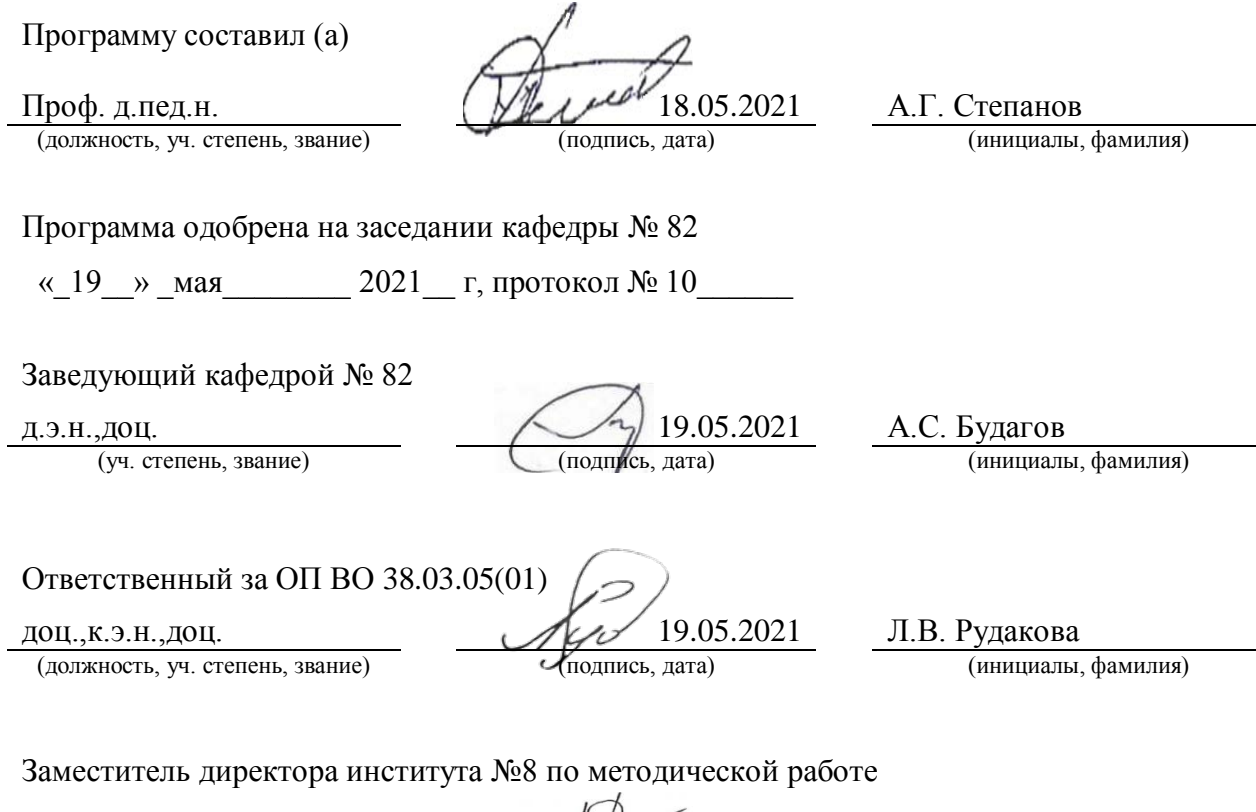

(должность, уч. степень, звание)

 $\underbrace{\text{JOL}, \text{K.3.H., JOLI}}_{\text{(AOLMKHOCT5, YH. CTEREHB, 3BAHHe)}}$   $\underbrace{\text{J. J. J. 05.2021}}_{\text{(noclmuck, ARTA)}}$   $\underbrace{\text{J. J. 05.2021}}_{\text{(HHHUHABJH, \text{r}D}}$ 

#### Аннотация

Дисциплина «Основы программирования» входит в образовательную программувысшего образования– программу бакалавриатапо направлению подготовки/ специальности38.03.05 «Бизнес-информатика» направленности«Управление информационными ресурсами». Дисциплина реализуется кафедрой «№82».

Дисциплинанацелена на формирование у выпускника следующих компетенций:

ОПК-3 «Способен управлять процессами создания и использования продуктов и услуг в сфере информационно-коммуникационных технологий, в том числе разрабатывать алгоритмы и программы для их практической реализации»

ОПК-4 «Способен понимать принципы работы информационных технологий; использовать информацию, методы и программные средства ее сбора, обработки и анализа для информационно-аналитической поддержки принятия управленческих решений»

Содержание дисциплины охватывает круг вопросов, связанных с формированием информационной культуры и имеет целью обучение студентов языку программирования VBA, методам программирования, способам применения современных вычислительных средств и программных систем в практической деятельности специалиста, в том числе и для информационно-аналитической поддержки принятия управленческих решений.

Преподавание дисциплины предусматривает следующие формы организации учебного процесса: лекции, лабораторные работы, самостоятельная работа студента, консультации.

Программой дисциплины предусмотрены следующие виды контроля: текущий контроль успеваемости, промежуточная аттестация в форме экзамена.

Общая трудоемкость освоения дисциплины составляет 5 зачетных единиц,180 часов.

Язык обучения по дисциплине«русский»

3

### 1. Перечень планируемых результатов обучения по дисциплине

1.1. Цели преподавания дисциплины

Целью преподавания дисциплины является формирование у студента способности управлять процессами создания и использования продуктов и услуг в сфере информационно-коммуникационных технологий, в том числе разрабатывать алгоритмы и программы для их практической реализации, понимать принципы работы информационных технологий; использовать информацию, методы и программные средства ее сбора, обработки и анализа для информационно-аналитической поддержки принятия управленческих решений

1.2. Дисциплина входит в состав обязательной частиобразовательной программы высшего образования (далее – ОП ВО).

1.3. Перечень планируемых результатов обучения по дисциплине, соотнесенных с планируемыми результатами освоения ОПВО.

В результате изучения дисциплины обучающийся должен обладать следующими компетенциями или их частями. Компетенции и индикаторы их достижения приведены в таблине 1

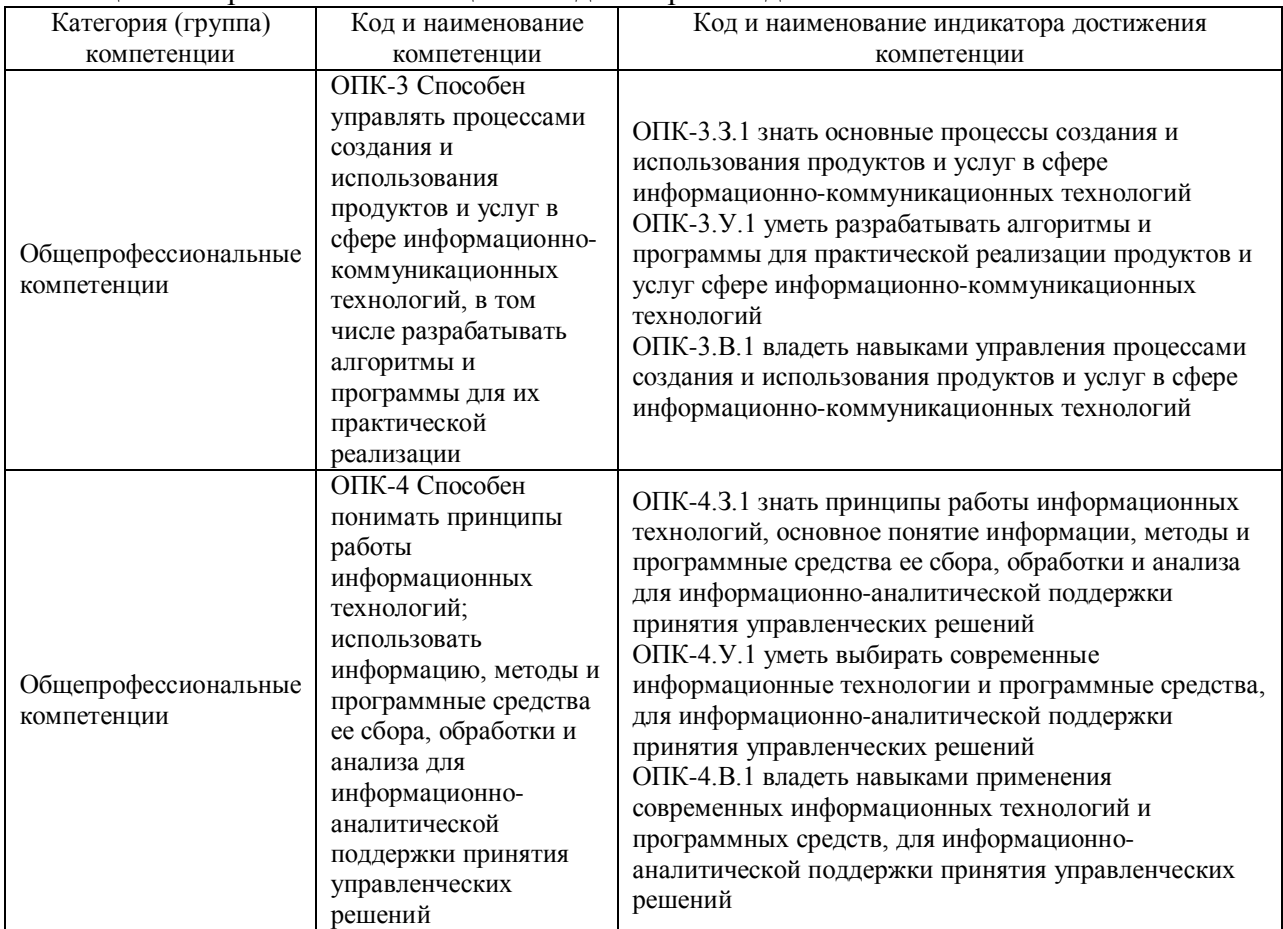

Таблица 1 – Перечень компетенций и индикаторов их достижения

#### 2. Место дисциплины в структуре ОП

Дисциплина может базироваться на знаниях, ранее приобретенных обучающимися при изучении следующих дисциплин:

- − «Информатика»;
- − « Работа в ИНТЕРНЕТ».

Знания, полученные при изучении материала данной дисциплины, имеют как самостоятельное значение, так и могут использоваться при изучении других дисциплин:

− «Объектно-ориентированный анализ и программирование»;

- − «Элементная база вычислительных систем»;
- − «Вычислительные системы, сети и телекоммуникации»;
- − «Базы данных»;
- − «Учебная практика»;
- − «Мировые информационные ресурсы»;
- − «Административные системы и офисные технологии»,
- − «Управленческие решения».

## 3. Объем и трудоемкость дисциплины

Данные об общем объеме дисциплины, трудоемкости отдельных видов учебной работы по дисциплине (и распределение этой трудоемкости по семестрам) представлены в таблице 2.

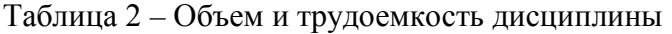

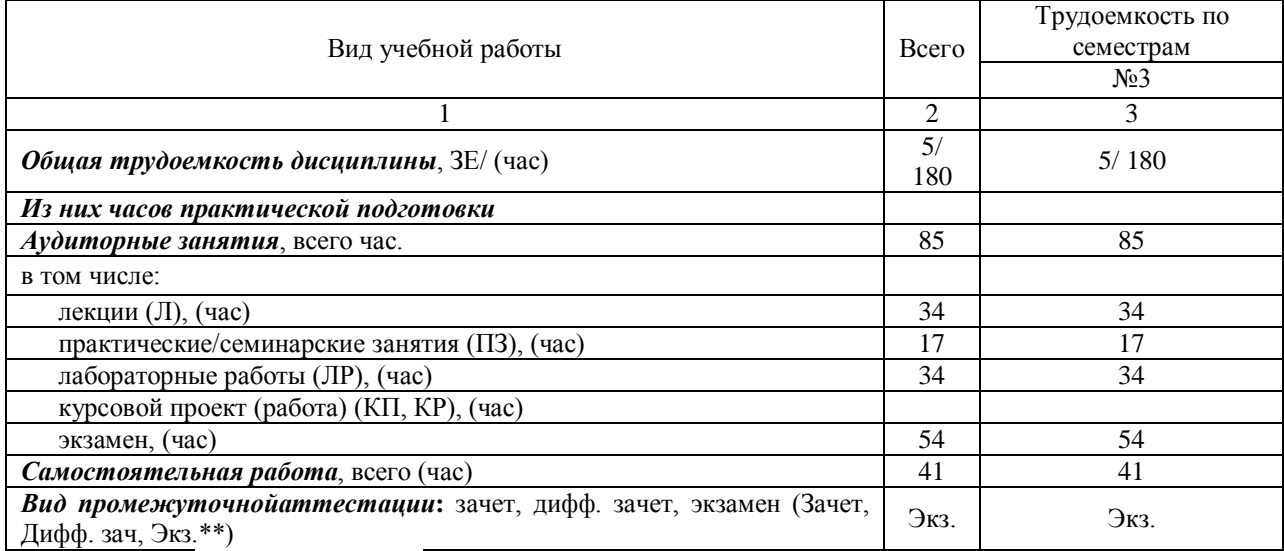

Примечание: **\*\***кандидатский экзамен

#### 4. Содержание дисциплины

4.1. Распределение трудоемкости дисциплины по разделам и видам занятий. Разделы, темы дисциплины и их трудоемкость приведены в таблице 3.

Таблица 3 – Разделы, темы дисциплины, их трудоемкость

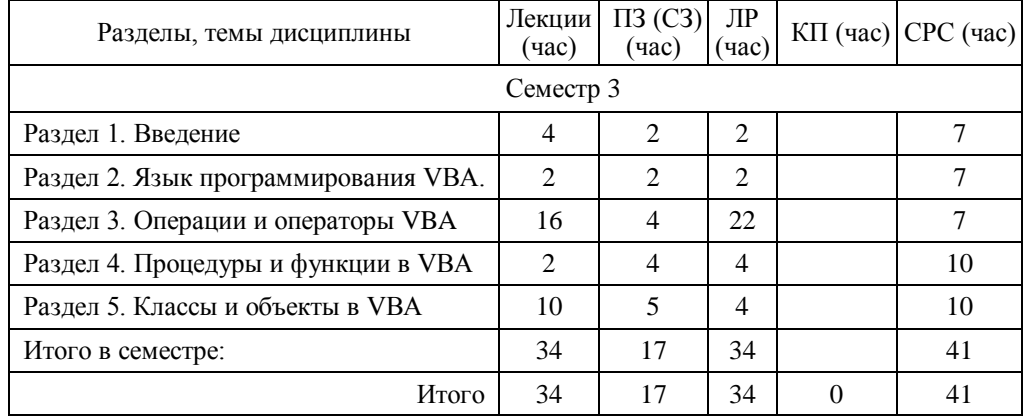

Практическая подготовка заключается в непосредственном выполнении обучающимися определенных трудовых функций, связанных с будущей профессиональной деятельностью.

4.2. Содержание разделов и тем лекционных занятий.

Содержание разделов и тем лекционныхзанятий приведено в таблице 4.

| Номер          | Название и содержание разделов и тем лекционных занятий                                    |  |  |  |  |
|----------------|--------------------------------------------------------------------------------------------|--|--|--|--|
| раздела        |                                                                                            |  |  |  |  |
| $\mathbf{1}$   | Литература по курсу. Программирование в средах современных<br>информационных               |  |  |  |  |
|                | систем. Табличный процессор Excel. Типы данных. Формат ячейки. Программирование            |  |  |  |  |
|                | формул. Копирование данных и формул. Относительные и абсолютные адреса ячеек.              |  |  |  |  |
|                | Функции. Надстройки. Главное меню. Макросы. Элементарное взаимодействие Excel и            |  |  |  |  |
|                | VBA. Создание модульных программ, элементы теории модульного программирования.             |  |  |  |  |
| 2              | Отладка и выполнение программы в среде VBA. Типы данных.                                   |  |  |  |  |
| 3              | Оператор присваивания. Условный оператор. Оператор ветвления. Оператор обработки ошибок    |  |  |  |  |
|                | этапа выполнения. Семейство операторов For. Семейство операторов Do.                       |  |  |  |  |
| $\overline{4}$ | Создание и выполнение. Фактические и формальные параметры. Возврат значений из процедур    |  |  |  |  |
|                | и функций в вызывающую программу через список формальных параметров. Встроенные            |  |  |  |  |
|                | функции VBA                                                                                |  |  |  |  |
| 5              | Объекты и классы как конструкции языка VBA. Создание пользовательского класса. Общая       |  |  |  |  |
|                | структура модуля класса. Описание переменных класса. Описание свойств класса. Описание     |  |  |  |  |
|                | методов класса Описание процедур создания и удаления объектов класса. Библиотечные классы  |  |  |  |  |
|                | VBA и связанные с ними события. Создание объектов и работа с ними в пользовательской       |  |  |  |  |
|                | программе. Объявление переменной класса в пользовательской программе. Оператор             |  |  |  |  |
|                | присваивания Set. Использование свойств класса в пользовательской программе. Использование |  |  |  |  |
|                | методов класса в пользовательской программе. Обработка событий объекта. Полиморфизм и      |  |  |  |  |
|                | наследование в VBA                                                                         |  |  |  |  |

Таблица4 – Содержание разделов и тем лекционного цикла

4.3. Практические (семинарские) занятия

Темы практических занятий и их трудоемкость приведены в таблице 5.

| $N_2$<br>$\Pi/\Pi$ | Темы практических занятий               | $\sim$<br>Формы практических занятий      | Трудоем<br>кость,<br>(час) | Из них<br>практичес<br>кой<br>ПОДГОТОВК<br>и, (час | № раздела<br>дисциплины |  |  |
|--------------------|-----------------------------------------|-------------------------------------------|----------------------------|----------------------------------------------------|-------------------------|--|--|
| Семестр3           |                                         |                                           |                            |                                                    |                         |  |  |
| 1                  | Обозначения в алгоритмах                | Групповая дискуссия                       | $\mathfrak{D}$             |                                                    | $\mathfrak{D}$          |  |  |
| $\overline{2}$     | Задача тестирования                     | Групповая дискуссия                       | 2                          |                                                    | $\overline{2}$          |  |  |
| 3                  | Оператор условия (условный<br>оператор) | Групповая<br>дискуссия,<br>мозговой штурм | $\mathfrak{D}$             |                                                    | 3                       |  |  |
| 4                  | Оператор ветвления                      | Групповая<br>дискуссия,<br>мозговой штурм | $\overline{2}$             |                                                    | 3                       |  |  |
| 5                  | Операторы цикла                         | Групповая<br>дискуссия,<br>мозговой штурм | 6                          |                                                    | 3                       |  |  |
| 6                  | Функции (процедуры)                     | Групповая<br>дискуссия,<br>мозговой штурм | 4                          |                                                    | 3                       |  |  |
| 7                  | Подведение итогов                       |                                           |                            |                                                    |                         |  |  |
| Всего              |                                         |                                           |                            |                                                    |                         |  |  |

Таблица 5 – Практические занятия и их трудоемкость

## 4.4. Лабораторные занятия Темы лабораторных занятий и их трудоемкость приведены в таблице 6.

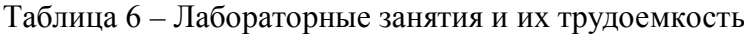

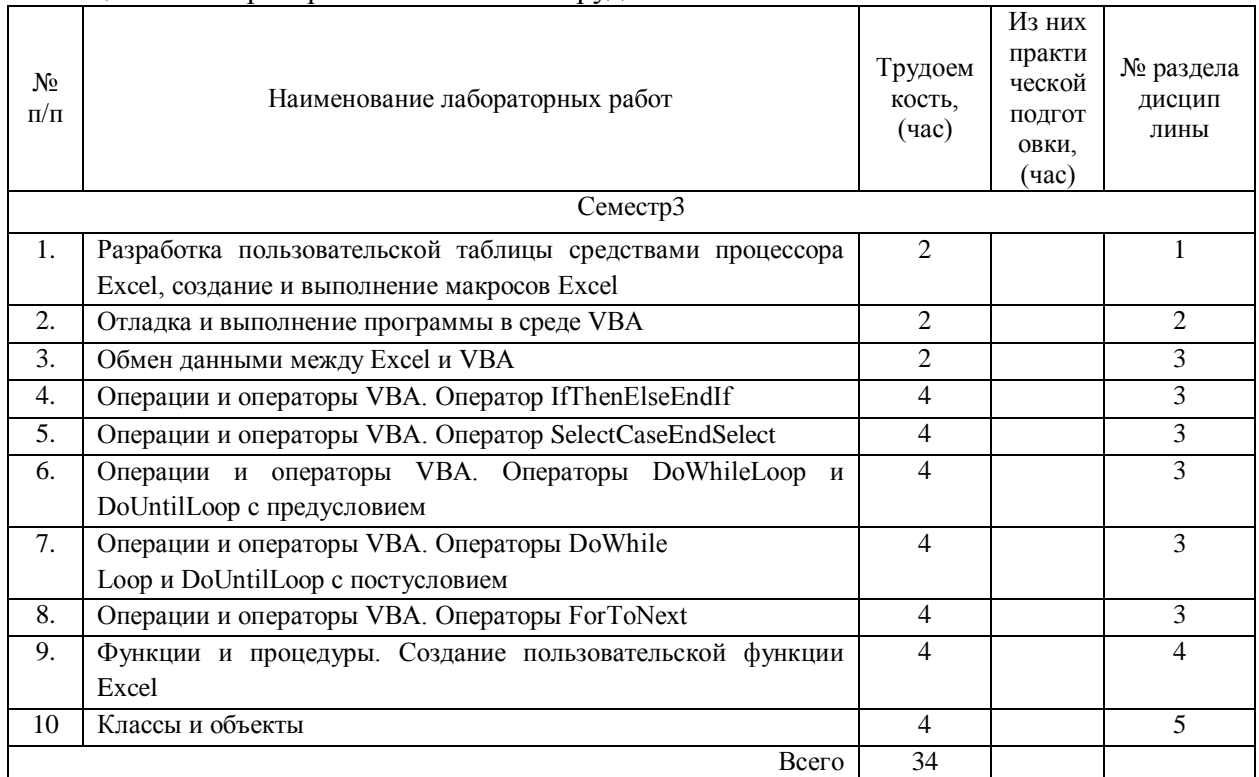

4.5. Курсовое проектирование/ выполнение курсовой работы Учебным планом не предусмотрено

4.6. Самостоятельная работа обучающихся Виды самостоятельной работы и ее трудоемкость приведены в таблице 7.

Таблица 7 – Виды самостоятельной работы и ее трудоемкость

| Вид самостоятельной работы                        |    | Всего, час Семестр 3, час |
|---------------------------------------------------|----|---------------------------|
|                                                   |    |                           |
| Подготовка к текущему контролю успеваемости (ТКУ) | 20 |                           |
| Домашнее задание (ДЗ)                             |    |                           |
| Подготовка к промежуточной аттестации (ПА)        |    |                           |
| Bcero:                                            |    |                           |

5. Перечень учебно-методического обеспечения

для самостоятельной работы обучающихся по дисциплине (модулю) Учебно-методические материалы для самостоятельной работы обучающихся указаны в п.п. 7-11.

6. Перечень печатных и электронных учебных изданий Переченьпечатных и электронных учебных изданийприведен в таблице 8.

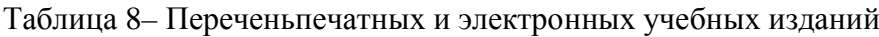

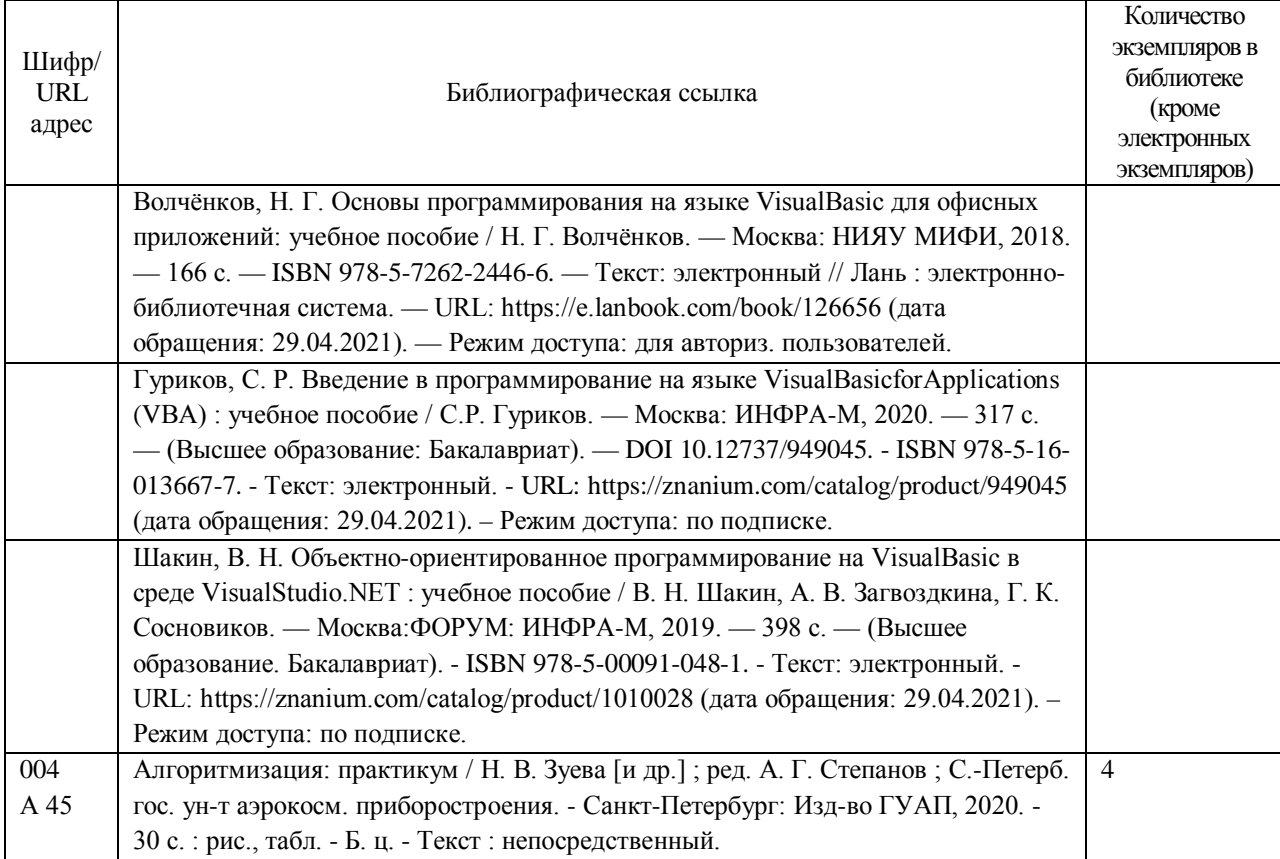

# 7. Перечень электронных образовательных ресурсов

информационно-телекоммуникационной сети «Интернет»

Перечень электронных образовательныхресурсов информационнотелекоммуникационной сети «Интернет», необходимых для освоения дисциплины приведен в таблице 9.

Таблица 9 – Перечень электронных образовательныхресурсов информационнотелекоммуникационной сети «Интернет»

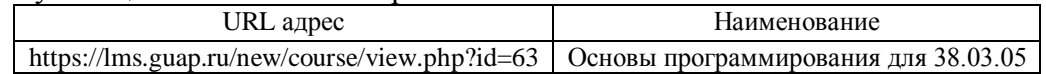

## 8. Перечень информационных технологий

8.1. Перечень программного обеспечения, используемого при осуществлении образовательного процесса по дисциплине.

Переченьиспользуемого программного обеспеченияпредставлен в таблице10.

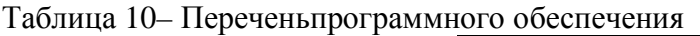

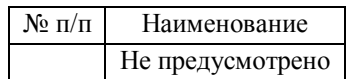

8.2. Перечень информационно-справочных систем,используемых при осуществлении образовательного процесса по дисциплине

Переченьиспользуемых информационно-справочных системпредставлен в таблице11.

Таблица 11– Переченьинформационно-справочных систем

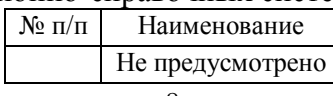

#### 9. Материально-техническая база

Составматериально-технической базы,необходимой для осуществления образовательного процесса по дисциплине, представлен в таблице12.

Таблица 12 – Состав материально-технической базы

| $\mathcal{N}$ Ω π/π | Наименование составной части<br>материально-технической базы | Номер аудитории<br>(при необходимости)               |
|---------------------|--------------------------------------------------------------|------------------------------------------------------|
|                     | Мультимедийная лекционная аудитория                          | 14-05, 14-15, 24-16, 24-15 ЛС, 52-18 БМ, 12-03 Гаст. |
|                     | Компьютерный класс                                           | 14-06 – 14-11 ЛС                                     |

### 10. Оценочные средства для проведения промежуточной аттестации

10.1. Состав оценочных средствдляпроведения промежуточной аттестации обучающихся по дисциплине приведен в таблице 13.

Таблица 13 – Состав оценочных средств для проведения промежуточной аттестации

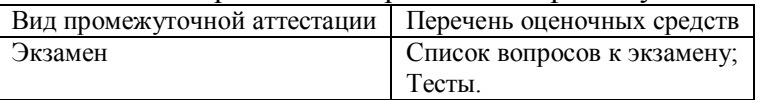

10.2. В качестве критериев оценки уровня сформированности (освоения) компетенций обучающимися применяется 5-балльная шкала оценки сформированности компетенций, которая приведена в таблице 14. В течение семестра может использоваться 100-балльная шкала модульно-рейтинговой системы Университета, правила использования которой, установлены соответствующим локальным нормативным актом ГУАП.

Таблица 14 –Критерии оценки уровня сформированности компетенций

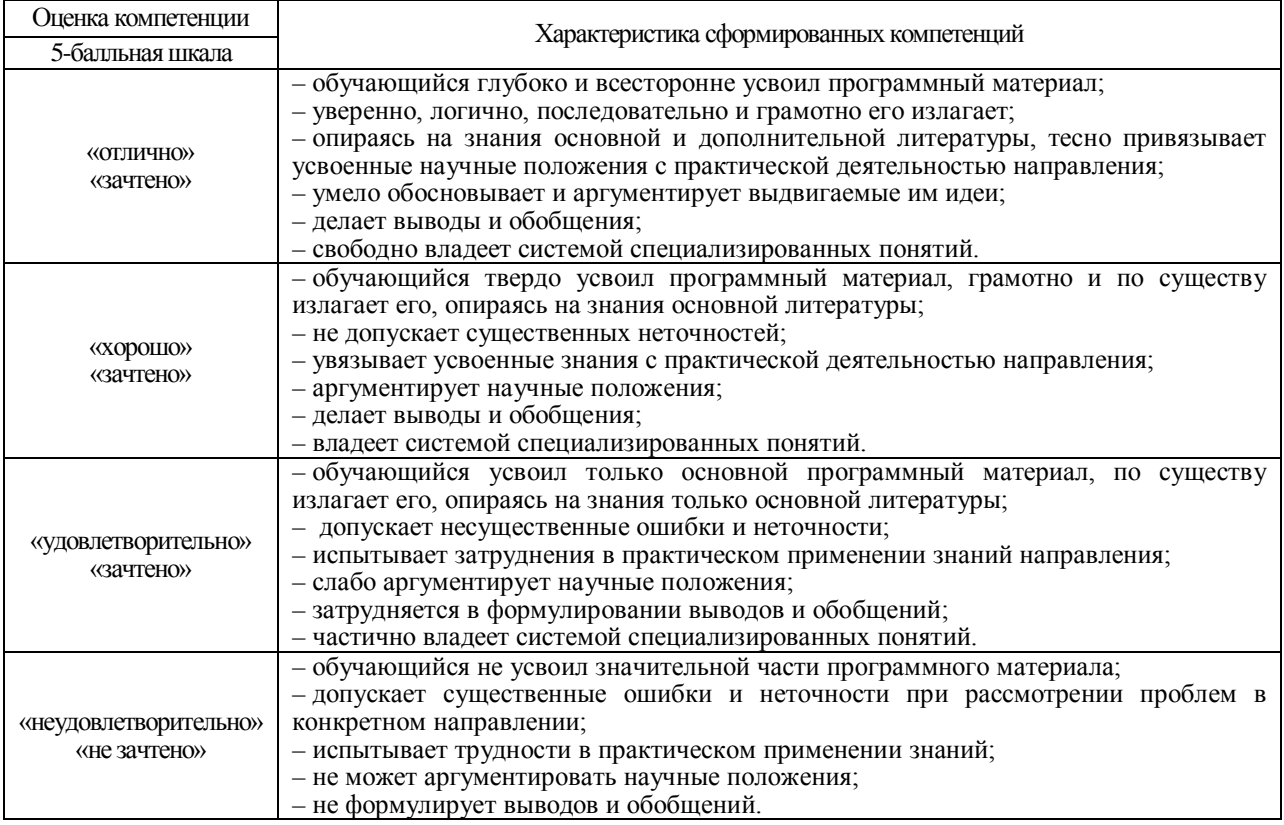

10.3. Типовые контрольные задания или иные материалы.

Вопросы (задачи) для экзамена представлены в таблице 15.

Таблица 15– Вопросы (задачи) для экзамена

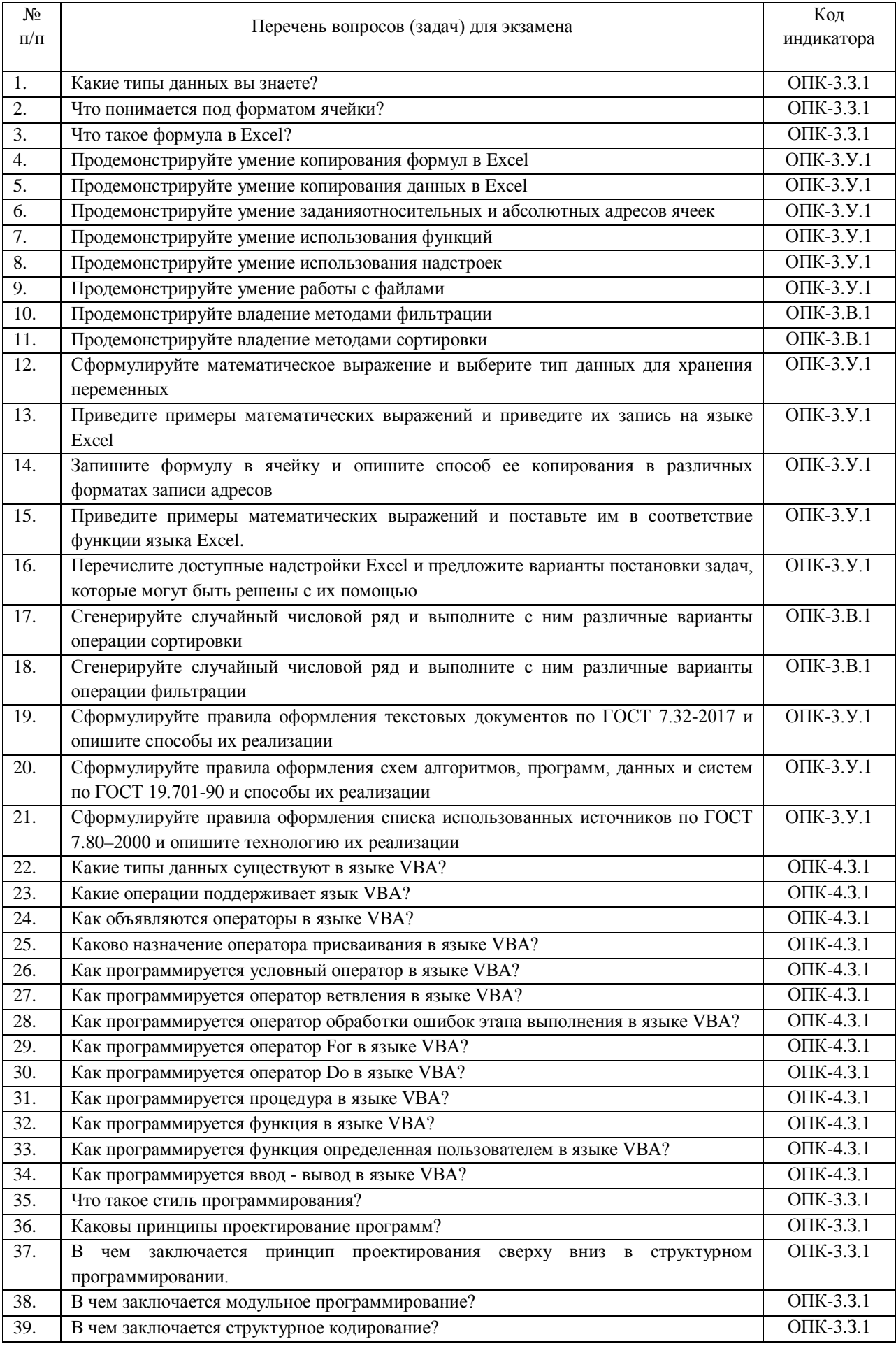

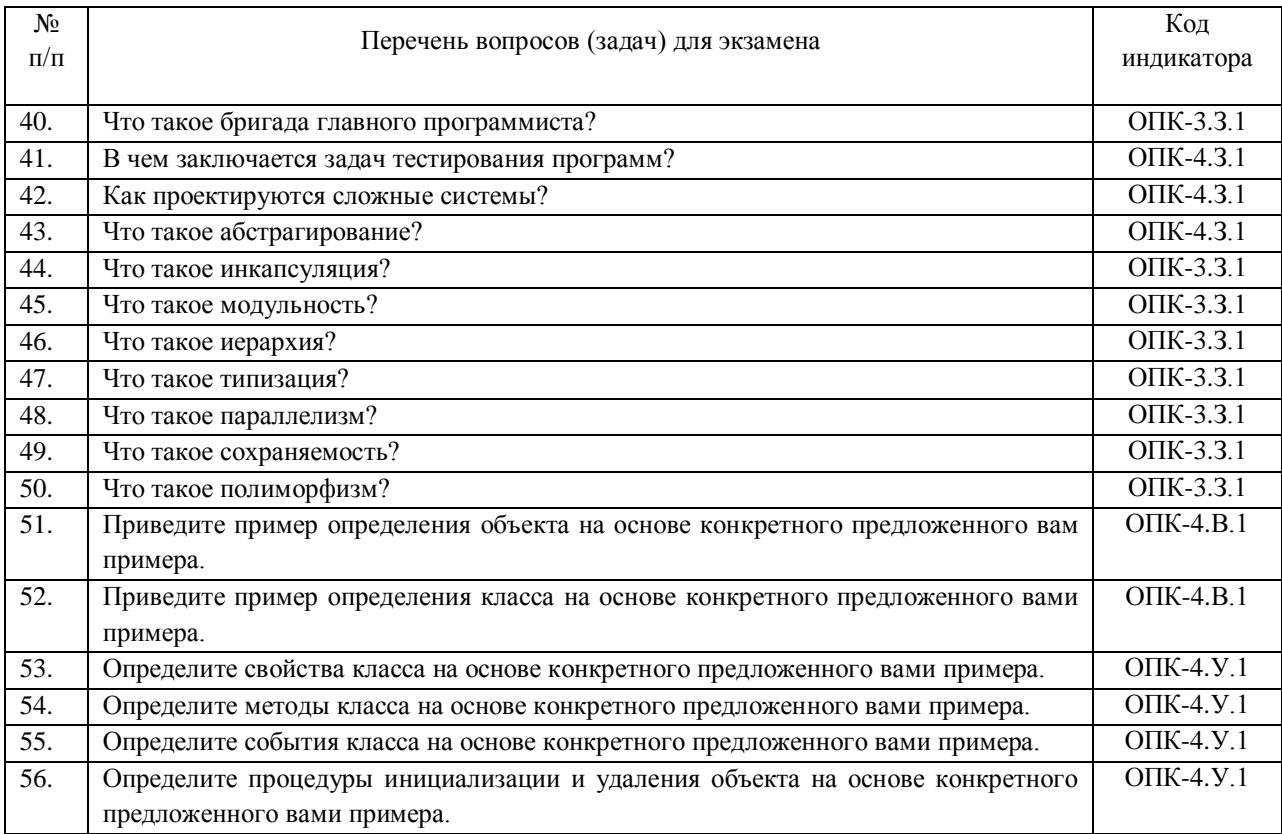

Вопросы (задачи) для зачета / дифф. зачетапредставлены в таблице 16. Таблица 16– Вопросы (задачи) для зачета / дифф. зачета

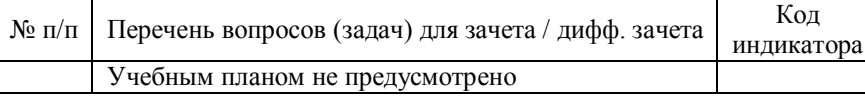

Перечень тем для курсового проектирования/выполнения курсовой работы представлены в таблице 17.

Таблица 17 – Перечень тем для курсового проектирования/выполнения курсовой работы № п/п Примерный перечень тем для курсового проектирования/выполнения курсовой работы

Учебным планом не предусмотрено

Вопросы для проведения промежуточной аттестации в виде тестированияпредставлены в таблице 18.

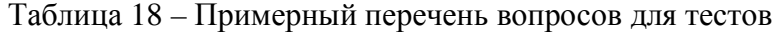

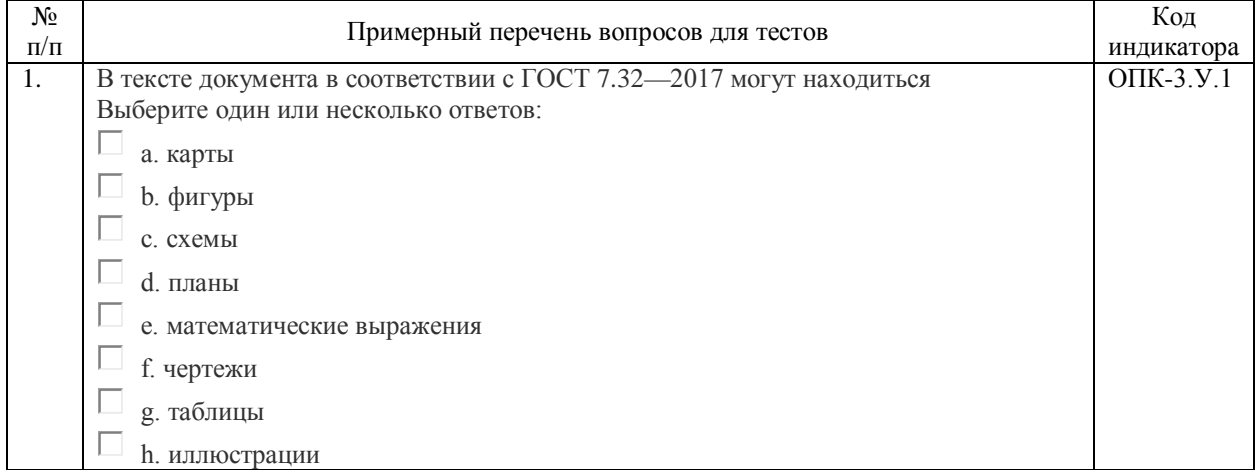

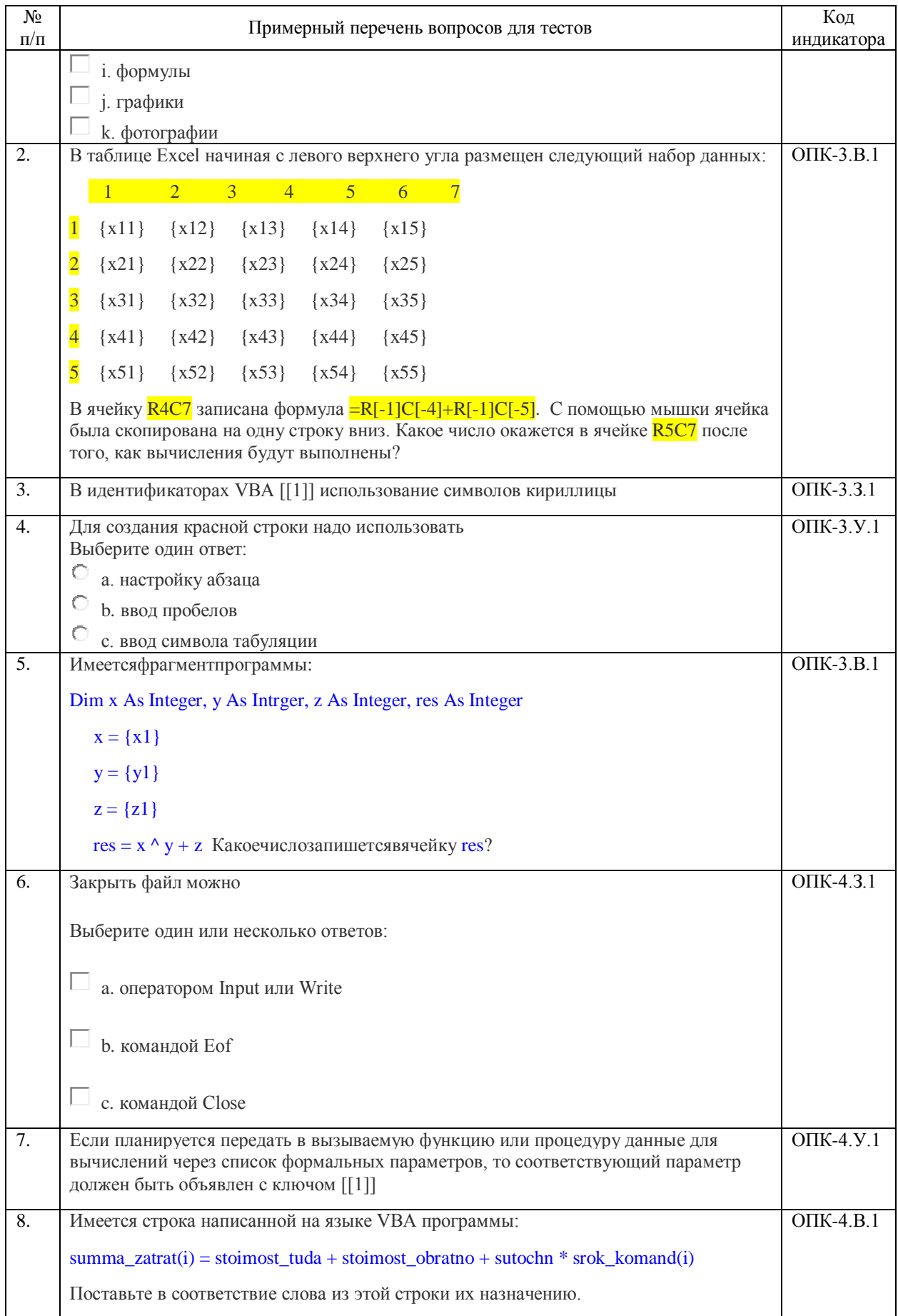

Перечень тем контрольныхработ по дисциплинеобучающихся заочной формы обучения, представлены в таблице 19.

Таблица 19 – Перечень контрольных работ

№ п/п Перечень контрольных работ Не предусмотрено

10.4. Методические материалы, определяющие процедуры оценивания индикаторов, характеризующих этапы формирования компетенций, содержатся в локальных нормативных актах ГУАП, регламентирующих порядок и процедуру проведения текущего контроля успеваемости и промежуточной аттестации обучающихся ГУАП.

11. Методические указания для обучающихся по освоению дисциплины

11.1. Методические указания для обучающихся по освоению лекционного материала

Основное назначение лекционного материала – логически стройное, системное, глубокое и ясное изложение учебного материала. Назначение современной лекции в рамках дисциплины не в том, чтобы получить всю информацию по теме, а в освоении фундаментальных проблем дисциплины, методов научного познания, новейших достижений научной мысли. В учебном процессе лекция выполняет методологическую, организационную и информационную функции. Лекция раскрывает понятийный аппарат конкретной области знания, её проблемы, дает цельное представление о дисциплине, показывает взаимосвязь с другими дисциплинами.

Планируемые результаты при освоении обучающимися лекционного материала:

− получение современных, целостных, взаимосвязанных знаний, уровень которых определяется целевой установкой к каждой конкретной теме(ОПК-3.З.1,ОПК-4.З.1);

− получение опыта творческой работы совместно с преподавателем;

− развитие профессионально-деловых качеств, любви к предмету и самостоятельного творческого мышления.

− появление необходимого интереса, необходимого для самостоятельной работы;

− получение знаний о современном уровне развития программирования;

− получение точного понимания всех необходимых терминов и понятий.

Лекционный материал сопровождается демонстрацией слайдов.

Структура предоставления лекционного материала:

− Презентация для лекций 6,5 Мб 200 слайдов размещена на странице дисциплины в системе LMS [https://lms.guap.ru/new/course/view.php?id=6](https://lms.guap.ru/new/course/view.php?id=34)3.

11.2. Методические указания для обучающихся по участию в семинарах Семинарские занятия не предусмотрены.

11.3. Методические указания для обучающихся по прохождению практических занятий

Практическое занятие является одной из основных форм организации учебного процесса, заключающаяся в выполнении обучающимися под руководством преподавателя комплекса учебных заданий с целью усвоения научно-теоретических основ учебной дисциплины, приобретения умений и навыков, опыта творческой деятельности.

Целью практического занятия для обучающегося является привитие обучающимся умений и навыков практической деятельности по изучаемой дисциплине.

Планируемые результаты при освоении обучающимся практических занятий:

− закрепление, углубление, расширение и детализация знаний при решении конкретных задач и умения разрабатывать алгоритмы и программы для практической реализации продуктов и услуг сфере информационно-коммуникационных технологий (ОПК-3.У.1);

− развитие познавательных способностей, самостоятельности мышления, творческой активности и умения выбирать современные информационные технологии и программные средства, для информационно-аналитической поддержки принятия управленческих решений(ОПК-3.У.1);

− овладение новыми методами и навыками управления процессами создания и использования продуктов и услуг в сфере информационно-коммуникационных технологий ОПК-3.В.1;

− овладениенавыками применения современных информационных технологий и программных средств, для информационно-аналитической поддержки принятия управленческих решений (ОПК-4.В.1).

Требования к проведению практических занятий

Для проведения практических занятий используется книгаАлгоритмизация: практикум; под ред. А. Г. Степанова. – СПб.: ГУАП 2020. – 30 с. авторов Н. В. Зуевой, Д. В. Сквороды, Г. А. Плотникова. Методические указания для проведения практических занятий по дисциплине размещены, в том числе, на странице дисциплины в системе LMS https://lms.guap.ru/new/course/view.php?id=63.

11.4. Методические указания для обучающихся по выполнению лабораторных работ

Для проведения лабораторных занятий используется учебно-методическое пособие Информатика. Программирование на языке VBA. Учебно-методическое пособие./Н.В. Зуева, Н.С. Медведева, О.И. Москалева, А.Г. Степанов. ГУАП. ‑ное.СПб., 2013 на странице дисциплины в системе LMS https://lms.guap.ru/new/course/view.php?id=63. Оно содержит методические указания, задание и требования к проведению лабораторных работ, структуру и форму отчета о лабораторной работе, требования к оформлению отчета о лабораторной работе и контрольные вопросы.

В ходе выполнения лабораторных работ обучающийся должен углубить и закрепить знания, практические навыки, овладеть современной методикой и техникой эксперимента в соответствии с квалификационной характеристикой обучающегося. Выполнение лабораторных работ состоит из экспериментально-практической, расчетноаналитической частей и контрольных мероприятий.

Выполнение лабораторных работ обучающимся является неотъемлемой частью изучения дисциплины, определяемой учебным планом, и относится к средствам, обеспечивающим решение следующих основных задач обучающегося:

− приобретение навыков исследования процессов, явлений и объектов, изучаемых в рамках данной дисциплины (ОПК-3.В.1,ОПК-4.В.1);

− закрепление, развитие и детализация теоретических знаний, полученных на лекциях;

− получение новой информации по изучаемой дисциплине;

− приобретение навыков самостоятельной работы с лабораторным оборудованием и приборами.

Выполнение лабораторных работ является обязательным для студента. Результаты выполнения работ оформляются в виде отчета, защищаются, утверждаются преподавателем и являются основанием для допуска студента к промежуточной аттестации в период экзаменационной сессии.

11.5. Методические указания для обучающихся по прохождению курсового проектирования/выполнения курсовой работы

Курсовой проект/ работа не предусмотрена.

11.6. Методические указания для обучающихся по прохождению самостоятельной работы

Методические указания для самостоятельной работы студентов находятся на странице дисциплины в LMS https://lms.guap.ru/new/course/view.php?id=63

В ходе выполнения самостоятельной работы, обучающийся выполняет работу по заданию и при методическом руководстве преподавателя, но без его непосредственного участия.

Для обучающихся по заочной форме обучения, самостоятельная работа может включать в себя контрольную работу.

В процессе выполнения самостоятельной работы, у обучающегося формируется целесообразное планирование рабочего времени, которое позволяет им развивать умения и навыки в усвоении и систематизации приобретаемых знаний, обеспечивает высокий уровень успеваемости в период обучения, помогает получить навыки повышения профессионального уровня.

Выполнение самостоятельной работы является обязательным для студента. Результаты работы оформляются в виде отчета, утверждаются преподавателем и являются основанием для допуска студента к промежуточной аттестации в период экзаменационной сессии.

11.7. Методические указания для обучающихся по прохождению текущего контроля успеваемости.

Текущий контроль успеваемости предусматривает контроль качества знаний обучающихся, осуществляемого в течение семестра с целью оценивания хода освоения дисциплины.

Контроль освоения теоретического материала проводится в форме компьютерного тестирования в конце каждого месяца изучения дисциплины с учетом выполнения заданий и получения отчетов о самостоятельной работе студента.

Кроме этого, контроль освоения практической составляющей дисциплины проводится по материалам лабораторных работ по мере их защиты. Выполнение лабораторного практикума в полном объеме является обязательным для студента и является основанием для допуска его к промежуточной аттестации в период экзаменационной сессии.

11.8. Методические указания для обучающихся по прохождению промежуточной аттестации.

Промежуточная аттестация обучающихся предусматривает оценивание промежуточных и окончательных результатов обучения по дисциплине. Она включает в себя:

− экзамен – форма оценки знаний, полученных обучающимся в процессе изучения всей дисциплины или ее части, навыков самостоятельной работы, способности применять их для решения практических задач. Экзамен, как правило, проводится в период экзаменационной сессии и завершается аттестационной оценкой «отлично», «хорошо», «удовлетворительно», «неудовлетворительно».

# Лист внесения изменений в рабочую программу дисциплины

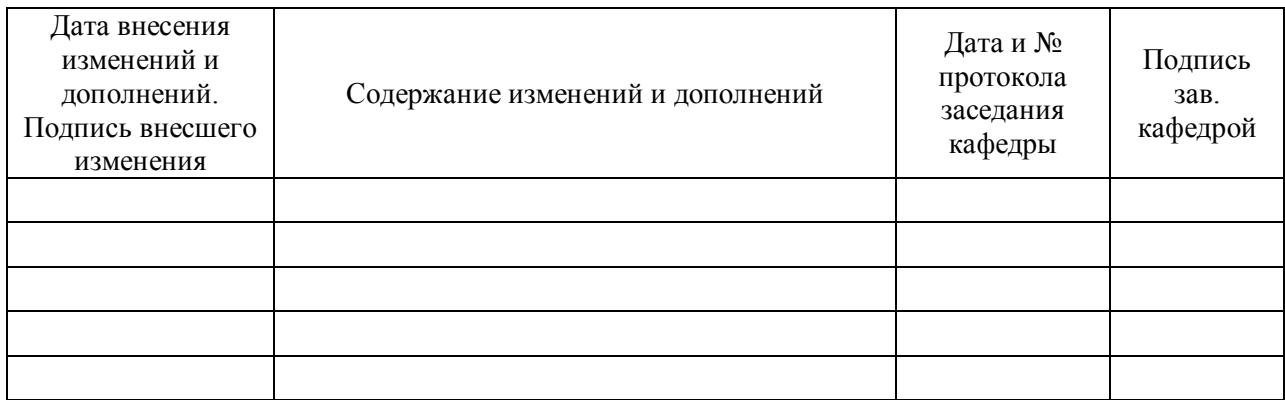